# Overcoming the Limitations of the Browser Phillip Kerman

#### Overview:

#### *"The map is not the territory"*… the browser is not the web!

Using the web without a browser can be a difficult concept to grasp. However, "browserless" web applications avoid all the incompatibilities between Netscape and IE (as well as various version numbers), poor performing technologies (like Java), and dreaded plugin issues—while still benefiting from all the apparent advantages of the web: up-to-date information, global reach, and interactive communication. This presentation discusses browswerless web applications, provides examples, suggests when such applications are viable, and provides some direction as to the tools available (primarily Macromedia software).

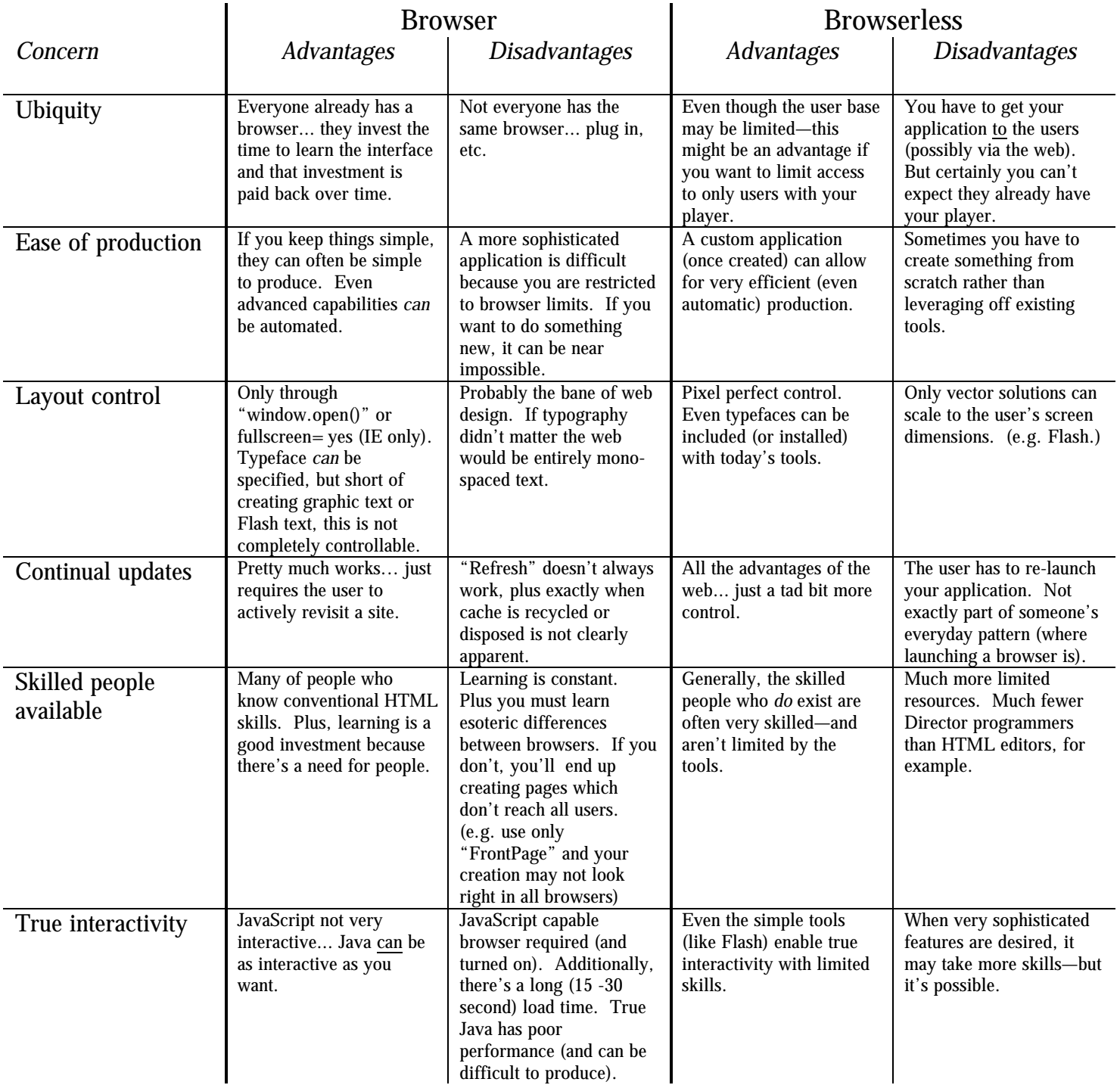

### Solutions to tasks you may want to include in browserless web applications

#### *Launch Default browser*

Director: open "http://www.domain.com/" with "c:\program files\netscape.exe" \*only works with the path to your browser. Third party (buddy API http://www.mods.com.au/) solution: baOpenURL("http://www.domain.com/file.html","normal") **Authorware**: JumpOut("","http://www.teleport.com/~phillip/index.html") \*only works if you include the extension—and that extension is associated with a browser. Third party (buddy API) solution: baOpenURL("http://www.domain.com/file.html","normal") **Flash:** Version 3 solution: FS Command, Command=Exec, Arguments=start /m

 http://www.domain.com Notice: The blank ( ) is an "alt-Number Pad 9" (see http://www.flashzone.com/tutorials/nobat.html for more)

*Temporary Download of media (linking media*)

**Director:** Import a media file using "Link to External File" option into member "The File" (This will just be the default file). Member("TheFile").filename="http://www.domain.com/filename.jpg" **Authorware:** Import a media file using "Link to File" option. (This will just be the default file). In the field "File", type an explicit URL... or simply =variableName and define the value of "variableName" before encountering this icon. **Flash:** Currently the only "linked" feature (loadMovie) is not available in the stand-alone projector mode.

*Reading text from the web*

Director: getNetText("http://www.domain.com/somefile") (should also use netDone() and netError() to confirm everything has downloaded) **Authorware:** result:=ReadURL("http://www.domain.com/somefile" ,30) **Flash:** Currently no GET capabilities

*Downloading files*

**Director:** downloadNetThing "http://www.domain.com/somefile.jpg", "newname.jpg" **Authorware:** Only available via web player.

#### *Preloading*

**Director:** downloadNetThing can be executed any time. You just have to decide when it's appropriate. **Authorware:** Only available via the web player (plug in)… but your server configuration can actually preload media based on the "popularity" of certain files others have downloaded (via "Advanced Streamer"). But you have plenty of control within Authorware as well. Flash: Currently the only "preload" feature (loadMovie) is not available in the stand-alone projector mode.

## *Uploading data*

**Director:** postNetText("protocol://domain.com/cgi-script.cgi", dataList) or postNetText("protocol://domain.com/cgi-script-name?arguments", "data") **Authorware:** PostURL("protocol://domain.com/cgi-script-name?arguments", "data") **Flash:** Currently no POST capabilities.